## Mínuta: Estimación de caudales para áreas de vigilancia VA-lO y RC-lO por método de transposición de caudales para la NSCA cuenca río Huasco

Ante la falta de estaciones fluviométricas en las áreas de vigilancia VA-10 y RC-lO, y como consecuencia, la falta de información de caudales para estas áreas, se decidió obtener la información faltante del perfil hídrico de estas subcuencas mediante el método de trasposición de caudales.

Este método es una buena aproximación para subcuencas con regímenes similares(nival, pluvíal o combinación de ambas), que mantengan cierta homogeneidad entre sus características fisiológicas y climáticas y en las que, idealmente, la cuenca patrón contenga a la/las cuencas de las cuales se quiera estimar los caudales

En cuanto a su forma de aplicación el método de transposición de caudales utiliza la extrapolación de las caudales observados en una cuenca de la que existe ínformacíón fluviométrica (cuenca patrón), a otra cuenca que no dispone de ella, por comparación de sus superficies ylas precipitaciones medias anuales de cada una.

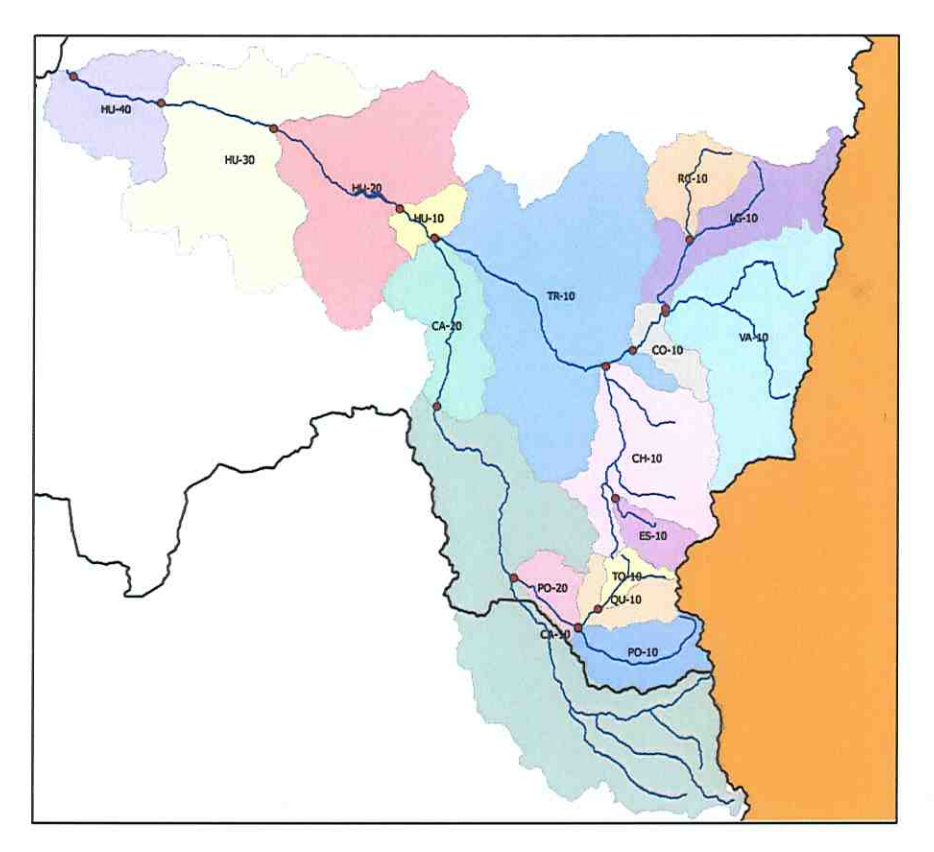

Figura !: Áreas de Vigilancia NSCA cuenca río Huasco

## Elección de cuenca Patrón

Considerando que los regímenes hidrológicos de las de todas las áreas de vigilancia incluidas dentro de la subcuenca del río Conay(figura 2) son de tipo nival, que la distribución porcentual de usos de suelo (tabla 1) para estas áreas son similares y que VA-lO y RC-10 encuentran contenidas dentro de la subcuenca del río Conay se decidió utilizar la estación fluviométrica DGA "Río Conay en las Lozas" como estación patrón, la cual se ubica al fin del área de vigilancia CO-lO y que representa toda la red hídrica de las áreas de vigilancia ubicadas aguas arriba (RC-10, VA-10 y LG-10).

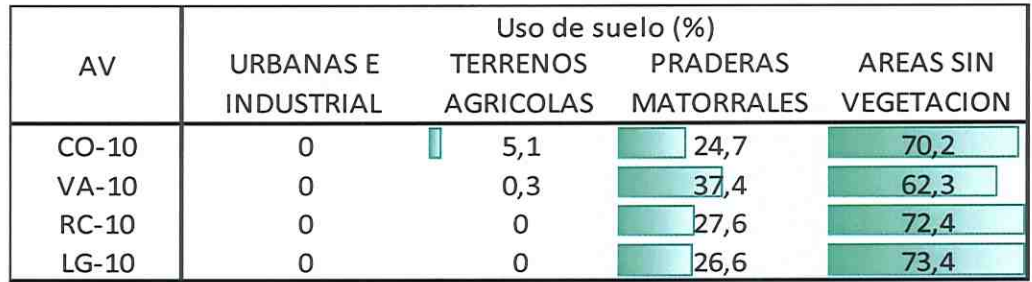

Tabla 1: Usos de suelo en VA-lO, RC-iO y CO-lO

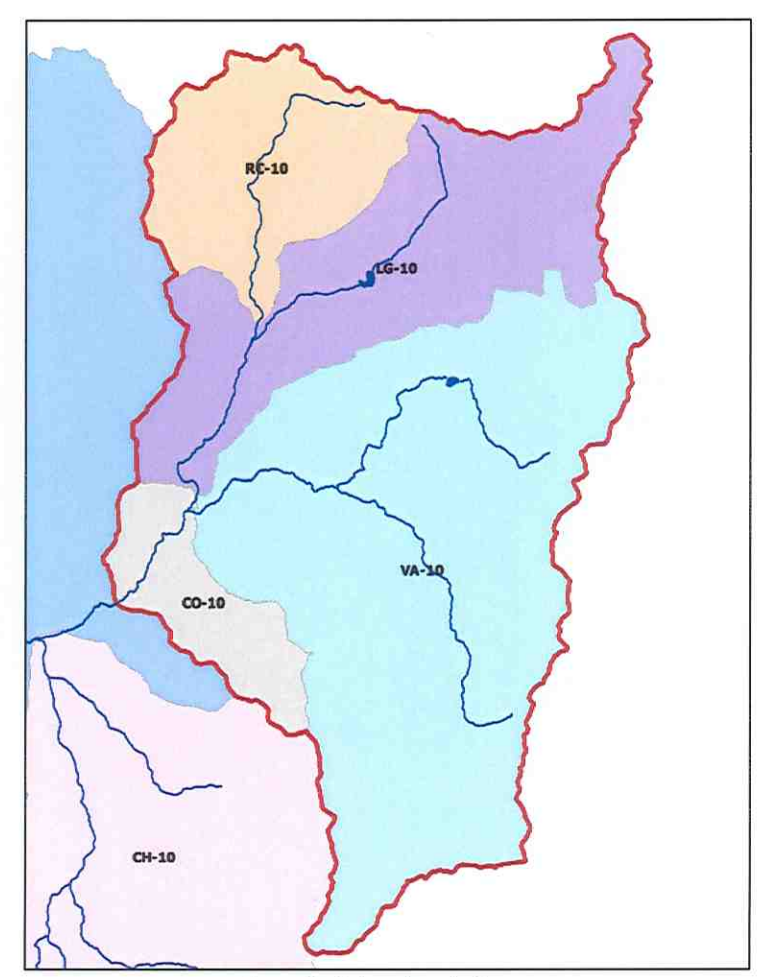

Figura 2: Subcuebca río Conay

## Cálculo de precipitación media

Para establecer el valor medio anual de las precipitaciones en cada subcuenca a evaluar se decidió utilizar el método de las isoyetas (figura 3) por ser el método numérico más preciso y de posible aplicación con la información disponible. Este método considera los efectos orográficos en el cálculo de la precipitación media y se basa en el trazado de curvas de igual precipitación de la misma forma que se hace para estimar las curvas de nivel de un levantamiento topográfico.

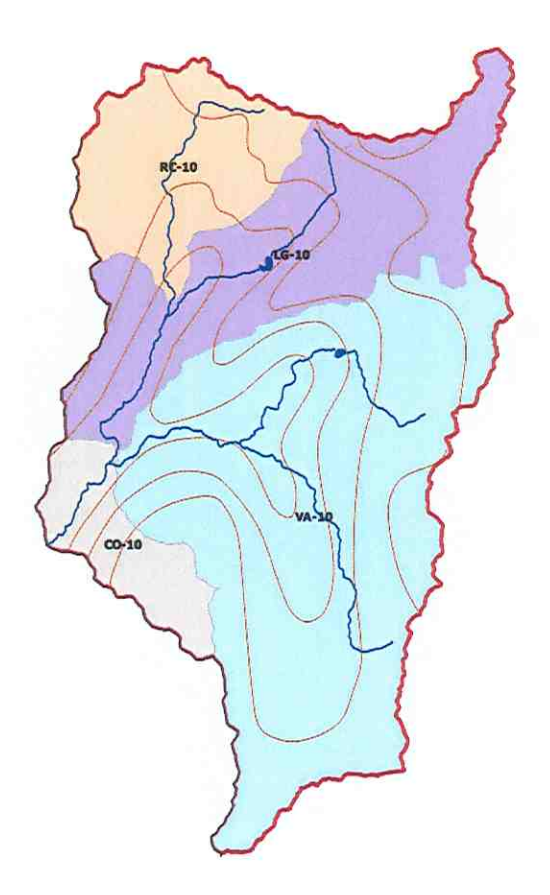

Figura 3: !soyetas sobre área de estudio

Para el cálculo de las precipitaciones medias en cada subcuenca se utilizó el plano de isoyetas del Balance Hídrico de Chile de la DGA y las capas de información de las áreas de vigilancia de la NSCA de la cuenca del río Huasco. Considerando lo anterior se calcularon las áreas bajo cada sección de isoyeta y posteriormente se aplicó fórmula de cálculo de precipitaciones siguiente:

$$
P = \frac{\sum_{j=1}^{m} \left[ \left( P_j + P_{j+1} \right) / 2 \right] \cdot A_j}{\sum_{j=1}^{m} A_j}
$$

Donde:

- Pj: Valor de la Precipitación de la isoyeta j
- Aj: Área incluida entre 2 isoyetas consecutivas (j y j+1)

M: Número total de isoyetas

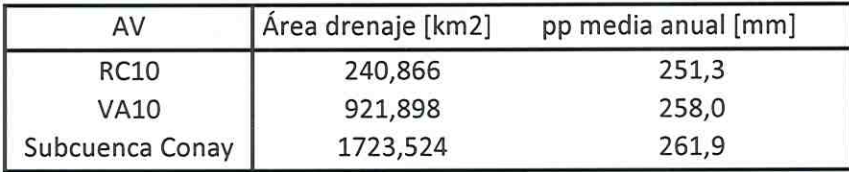

Tabla 2: área de drenaje y precipitación media mensual obtenida por plano de isoyetas

## Aplicación del método de Transposición de Caudales

Para el cálculo de caudales superficiales en VA-10 y RC-10 se utilizó el método de transposición de caudales, para esto se seleccionó como cuenca patrón la subcuenca del río Conay. Esta subcuenca es representada por la estación fluviométrica DGA "Río Conay en las Lozas" desde la cual se obtienen los caudales de la cuenca patrón.

Para los puntos de control de VA-10 y RC-10 se considera el punto de cierre del área de vigilancia. éste coincide con el punto de control de calidad de la norma y representa la acumulación de toda la red de drenaje contenida dentro de cada área

La aplicación del método de Transposición de Caudales se hace mediante la ecuación siguiente

$$
\frac{Q_{pc}}{A_{pc} \cdot P_{pc}} = \frac{Q_p}{A_{ep} \cdot P_{ep}}
$$

Donde:

Qpc: Caudal en el punto de control [m3/s] Qp: Caudal en la cuenca patrón [m3/s] Apc: Área de drenaje de la cuenca del punto de control [km2] Aep: Área de drenaje en la cuenca patrón [km2] Ppc: Precipitación media anual en la cuenca del punto de control [mm] Pep: Precipitación media anual de la cuenca patrón [mm]

Los caudales obtenidos se agregan a la base de datos de caudales en el archivo Caudales NSCA Huasco.xlsx mientras que los cálculos de la aplicación del método de transposición de caudales se encuentra en el archivo Transp\_Q\_Huasco.xlsx.